# CbL-Cálculo: Curso b-learning para el apoyo de la enseñanza y aprendizaje de cálculo en ingeniería

# CBL-Calculus – B-Learning Course as Support for Teaching and Learning of Calculus in an Engineering Course

Juan Silva Universidad de Santiago de Chile juan.silva@usach.cl

Andrea Astudillo Universidad de Santiago de Chile andrea.astudillo@usach.cl

#### **Resumen**

Con el proyecto CBL-Cálculo: curso b-learning para el apoyo de la enseñanza y aprendizaje de cálculo en primer año de ingeniería, busco diseñar e implementar una instancia de apoyo a la clase presencial de cálculo. Este artículo resume el diseño e implementación del curso y sus principales resultados. Se desprende que la experiencia fue enriquecedora y valorada por los participantes, aunque al plantearse como algo complementario e independiente de la cátedra, sin evaluaciones de impacto en ella, atento contra la participación de los estudiantes. La experiencia deja varias enseñanzas y recomendaciones para ampliar y mejorar este tipo de apoyo a la docencia presencial en el ámbito universitario.

#### **Palabras clave**

b-learning, integración de TIC, docencia universitaria, rol del tutor.

#### **Abstract**

With the project CBL-Calculus: b-learning course to support teaching and learning of calculus in first year of an engineering course, I seek to design and implement an instance of support for the face-to-face calculus class. This article summarizes the design and implementation of the course and its main results. It follows that the experience was enriching and valued by participants, raised as complementary and independent of the requirements of the course, though, without impact assessments, it goes against the participation of students. The experience leaves many lessons and recommendations for expanding and improving this type of teaching support in higher education.

#### **Key words**

b-learning, ICT integration, university teaching, role of the tutor.

# **INTRODUCCIÓN**

La innovación en educación superior se relaciona en muchos casos a la incorporación de TIC y especialmente a la virtualización (Salinas, 2004). Sin embargo, el solo hecho de implementar Entornos Virtuales de Aprendizaje (EVA) para otros enseñanza y aprendizaje (EVEA) (Adell, 2004) no garantiza la innovación, se requiere introducir cambios en las metodologías, en las evaluaciones, en el tratamiento de los contenidos y en los roles del alumno y del docente, en síntesis un cambio en la forma de concebir este proceso que se refleja en un cambio didáctico.

El proyecto *CbL-Cálculo: curso b-learning para el apoyo de la enseñanza y aprendizaje del cálculo en primer año de ingeniería* busca pilotear la inserción de la

\_\_\_\_\_\_\_\_\_\_\_\_\_\_\_\_\_\_\_\_\_\_\_\_\_\_\_\_\_\_\_\_\_\_\_\_\_\_\_\_\_\_\_\_\_\_\_\_\_\_\_\_\_\_\_\_\_\_\_\_\_\_\_\_\_\_\_\_\_\_\_\_\_\_\_\_\_\_\_\_\_\_\_\_\_

modalidad b-learning como una estrategia de apoyo a los procesos de enseñanza y aprendizaje, su pilotaje permitiría en el futuro mejorar el diseño del curso y pensar en que ya no actúe solo como un reforzamiento sino pase a ser un curso formal dentro de la Universidad, que pueda usarse a nivel de educación diurna y vespertina.

\_\_\_\_\_\_\_\_\_\_\_\_\_\_\_\_\_\_\_\_\_\_\_\_\_\_\_\_\_\_\_\_\_\_\_\_\_\_\_\_\_\_\_\_\_\_\_\_\_\_\_\_\_\_\_\_\_\_\_\_\_\_\_\_\_\_\_\_\_\_\_\_\_\_\_\_\_\_\_\_\_\_\_\_\_

Su propuesta es innovadora por cuanto permitirá contar con un curso diseñado para la modalidad b-learning que utiliza metodologías centrada en el alumno, el cual desarrolla su aprendizaje en forma individual y en grupo, la construcción colaborativa de conocimiento y donde el docente (tutor) juega un rol facilitador y se incorporan las TIC en dos sentidos: a) como herramienta para la formación a través del uso de la plataforma virtual y b) como recurso de aprendizaje, dado que se utilizarán software matemático, animaciones, páginas web para apoyar los contenidos del curso. Las evaluaciones serán las evaluaciones PEP propias de la asignatura, contándose con evaluaciones formativas, para que el estudiante evalúe sus progresos y se prepare para las PEP.

Este artículo presenta el diseño e implementación del proyecto, los resultados obtenidos en la implementación y un conjunto de recomendaciones que surgen a la luz de la experiencia y que podrían ser útiles para una reedición de la misma o para el diseño de cursos en esta modalidad de enseñanza.

# **MARCO TEÓRICO**

Las Tecnologías de la Información y Comunicación (TIC) pueden favorecer la innovación en los procesos de enseñanza y aprendizaje, en modalidad presencial, virtual como mixta. En efecto, una de las posibilidades emergentes derivadas de estas tecnologías, es el uso de entornos virtual de aprendizaje (EVA). Estos entornos se centran en modelos constructivistas de carácter sociocultural, posibilitando el trabajo colaborativo, potenciando la construcción de conocimiento en una comunidad de aprendizaje. Se promueven espacios para la reflexión, accesibles a toda hora, adaptables al ritmo de aprendizaje individual y por sobre todo opuestos a la clásica transmisión de conocimiento.

## **El cambio de roles de docentes y alumnos**

La sociedad del conocimiento requiere de docentes y estudiantes competencias que les permitan hacer un efectivo uso de las TIC, en primer lugar para apoyar los procesos de enseñanza y en segundo lugar los aprendizajes. La inserción de las TIC en el ámbito educativo, implica un nuevo posicionamiento del profesor en su rol docente. Al introducirse las TIC el profesor deja de ser el centro de la enseñanza y pasa a articular una nueva interacción entre los otros factores que interactúan en el quehacer educativo, los estudiante, los materiales, los recursos y la información entre otros, dejando de ser la única fuente de información. Por otro lado para que los estudiantes puedan adquirir el conocimiento y habilidades esenciales en el siglo XXI, se debe pasar una enseñanza centrada en el profesor a una centrada en la estudiante. Estos cambios en docentes y alumnos, propician la creación de entornos más interactivos y motivadores.

# **Los Nativos Digitales**

Estamos en presencia de una nueva generación de jóvenes, la cual está fuertemente identificada y familiarizada con el uso de las tecnologías. Tapsscot (1998) la denominada "Net-Generation" y aunque el concepto más extendido últimamente es el

apodado por Prensky (2001) "nativos digitales". Una generación de jóvenes que se han formado y han crecido en la era digital, marcando el paso de lo transmisivo a lo interactivo. Sus principales características son: los estudiantes superan a sus profesores en el dominio de estas tecnologías y tienen mayor acceso a información y conocimientos que circulan en la red; viven en una cultura de la interacción y su paradigma comunicacional.

\_\_\_\_\_\_\_\_\_\_\_\_\_\_\_\_\_\_\_\_\_\_\_\_\_\_\_\_\_\_\_\_\_\_\_\_\_\_\_\_\_\_\_\_\_\_\_\_\_\_\_\_\_\_\_\_\_\_\_\_\_\_\_\_\_\_\_\_\_\_\_\_\_\_\_\_\_\_\_\_\_\_\_\_\_

Los docentes universitarios se encuentran con alumnos que pertenecen a esta generación digital en la cual la información y el aprendizaje ya no están relegados a los muros del aula, ni es ofrecida en forma exclusiva por el profesor. Por los motivos antes expuestos, diversos programas, en diferentes partes del mundo, están desarrollando esfuerzos a nivel de las universidades para renovar sus procesos formativos integrando las TIC en el aula, usando laboratorios computacionales o usando las tecnologías para crear espacios virtuales que complementen la clase presencial, distribuye la clase en sesiones presenciales y virtuales o sustituyen en un 100% la clase presencial (Barberà & Badia, 2004).

## **Los entornos virtuales de aprendizaje**

Los principales avances y el actual auge de los modelos de formación que se apoyan en instancias virtuales se deben en gran medida, a la incorporación de las TIC y elementos pedagógicos provenientes de teorías socioculturales del aprendizaje. Las TIC han favorecido el desarrollo de estos enfoques ya que proveen un buen soporte para la interacción del aprendiz con el tutor y los otros aprendices, la colaboración entre pares, y la construcción conjunta de conocimiento. Esto ha permitido contar con entornos virtuales de aprendizaje (EVA), los cuales permiten implementar modelos pedagógicos que permitan transitar desde la transmisión de conocimiento a la construcción de conocimiento, de esta forma los aprendices se vuelven agentes activos en el proceso de aprendizaje y los profesores en facilitadores en la construcción y apropiación de conocimientos, por parte de los aprendices.

Un EVA en algunos casos denominado también entornos virtual de enseñanza/aprendizaje (EVE/A), es una aplicación informática diseñada para facilitar la comunicación pedagógica entre los participantes en un proceso educativo, sea éste completamente a distancia, presencial, o que combine ambas modalidades en diversas proporciones (Adell, Castellet & Gumbau, 2004). Un EVE/A sirve para: distribuir materiales educativos en formato digital (textos, imágenes, audio, simulaciones, juegos, etc.), realizar discusiones en línea, integrar contenidos de la red o posibilitar la participación.

En un EVA se combinan herramientas: para la comunicación síncrona y asíncrona; para la gestión de los materiales de aprendizaje; para la gestión de los participantes, incluidos sistemas de seguimiento y evaluación del progreso de los estudiantes. Desde el punto de vista didáctico, un EVA ofrece soporte tecnológico a profesores y estudiantes para optimizar distintas fases del proceso de enseñanza/aprendizaje: planificación, implementación, desarrollo y evaluación del currículum.

Para Gros (Gros, 2004) un EVA corresponde a la creación de materiales informáticos de enseñanza-aprendizaje basados en un sistema de comunicación mediada por el computador, lo que se diferencia de una página web. Esta autora considera que el diseño de un entorno para la formación debería tener en cuenta una serie de características

específicas que proporcionen el medio a partir de las cuales plantear su explotación. También destaca siete elementos básicos a tener en cuenta al hablar de diseño de entornos virtuales para la formación:

\_\_\_\_\_\_\_\_\_\_\_\_\_\_\_\_\_\_\_\_\_\_\_\_\_\_\_\_\_\_\_\_\_\_\_\_\_\_\_\_\_\_\_\_\_\_\_\_\_\_\_\_\_\_\_\_\_\_\_\_\_\_\_\_\_\_\_\_\_\_\_\_\_\_\_\_\_\_\_\_\_\_\_\_\_

- 1. Un EVA es un espacio diseñado con finalidades formativas.
- 2. Un EVA es un espacio social.
- 3. El espacio social está representado explícitamente.
- 4. Los estudiantes no sólo son activos sino también actores, co-construyen el espacio virtual.
- 5. Los EVA no están restringidos a la enseñanza a distancia, también pueden enriquecer la enseñanza presencial.
- 6. Los EVA integran diferentes tecnologías y también enfoques pedagógicos múltiples.
- 7. La mayoría de los EVA no excluyen los entornos físicos.

Garrison y Anderson (Garrison y Anderson, 2005) han llegado a la conclusión que la formación online debe dar importancia al contexto y la creación de las comunidades de aprendizaje para facilitar la reflexión y el discurso crítico.

Estos autores consideran que la comunidad es crucial para mantener la investigación crítica personal y la construcción del significado. En una comunidad centrada en la indagación, estos autores desde el punto de vista de la interacción relevan la presencia de tres elementos que intervienen en un proceso de aprendizaje virtual y que son fundamentales para lograr aprendizajes significativos: social, cognitiva y docente.

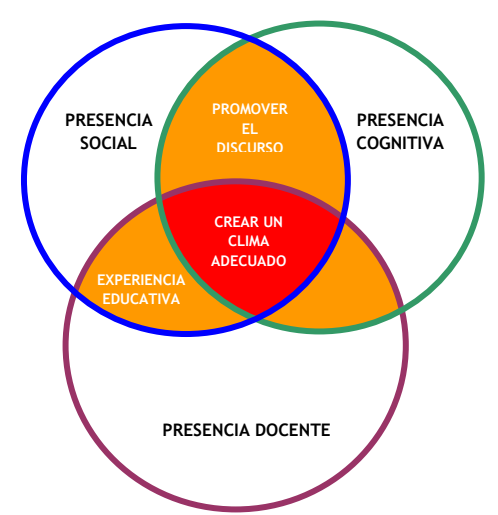

Figura 1: Comunidad de Investigación (Garrison y Anderson, 2005, p.49)

La presencia cognitiva es entendida como el punto hasta el cual los estudiantes son capaces de construir significado mediante la reflexión continua en una comunidad de indagación. La presencia social es la capacidad de los participantes en una comunidad de indagación de proyectarse a sí mismos social y emocionalmente como personales reales. La presencia docente es definida como la acción de diseñar, facilitar y orientas los procesos cognitivo y social con el objetivo de obtener resultados educativos personalmente significativos y de valor docente.

# **Rol del tutor**

El rol del tutor es fundamental en el éxito de las experiencias que utilizan entornos virtuales de aprendizaje. Es un facilitador del aprendizaje, promoviendo y orientando el aprendizaje, el cual se logra a través de la construcción producto del desarrollo individual y la interacción social. Garrison y Anderson (Garrison y Anderson, 2005) señalan que los roles del tutor pueden clasificarse en tres categorías principales: diseño y organización, facilitar el discurso y enseñanza directa. Estos autores hablan de la presencia docente para referirse al rol del "tutor", entendido este rol como quien diseña, facilita y orienta los procesos cognitivos y sociales con el objetivo de obtener resultados educativos significativos, tanto para el aprendiz como para el propio docente.

\_\_\_\_\_\_\_\_\_\_\_\_\_\_\_\_\_\_\_\_\_\_\_\_\_\_\_\_\_\_\_\_\_\_\_\_\_\_\_\_\_\_\_\_\_\_\_\_\_\_\_\_\_\_\_\_\_\_\_\_\_\_\_\_\_\_\_\_\_\_\_\_\_\_\_\_\_\_\_\_\_\_\_\_\_

Salmon (Salmon, 2000) presenta el modelo e-moderating que contempla 5 etapas, en las cuales el tutor despliega un conjunto de competencias: acceso y motivación, la socialización, compartir información, construcción de conocimiento y desarrollo.

Para Ryan et al. (Ryan et. Al.,2000) varios autores concuerdan en caracterizar los roles y responsabilidades moderador del tutor en cuatro categorías: pedagógica, social, administrativa y técnica. Los tutores necesitan contar con una serie de habilidades y cualidades que les permitan cumplir su rol. *"Se necesitan unas habilidades especiales para preparar y presentar un programa de estudios interactivo y participativo de verdad, así como para facilitar y gestionar la participación"* (Moore, 2001). Estas se presentan en los cuatro ámbitos antes descritos: pedagógico, social, técnico y administrativo. Lo cual no garantiza que un buen profesor presencial, se transforme en un buen tutor virtual, se requiere formación y práctica.

Estos elementos necesitan ser desarrollados en los actuales docentes, dado que son pocos los profesores que han aprendido en estos entornos en línea como para coger de allí modelos de actuación, luego necesitan ser primero informados de los nuevos roles que estas tareas formativas les demandan como profesionales y luego capacitarse (Silva, 2001).

# **Recursos TIC para el apoyo en la enseñanza y aprendizaje del cálculo**

Diversos recursos TIC pueden ser usados para apoyar el proceso de enseñanza y aprendizaje en cálculo, entre ellos software educativo y buscadores. Los primeros abren la posibilidad de representar modelos, graficas y cálculos que antes solo eran posibles con la imaginación y con lápiz y papel, ahorrando tiempo en cálculos. Los segundos facilitan los procesos de búsqueda en Internet. De la gran cantidad de recursos TIC disponibles en matemático existente se especificarán los dos usados en la investigación.

**Calculadora Wiris:** es un programa de cálculo simbólico capaz de trabajar con fórmulas matemáticas. Se utiliza para trabajar en forma numérica y/o gráfica según corresponda con: Números, Álgebra, Funciones, Derivadas, Integrales, Programación Lineal y Geometría Analítica del Espacio, sus principales características son:

- Permite trabajar de modo exacto y aproximado con números naturales, enteros, racionales, reales y complejos.
- Opera polinomios y fracciones algebraicas.
- Resuelve sistemas de ecuaciones lineales y no lineales.
- Opera matrices y calcula determinantes.
- Representa curvas en el plano.
- Dibuja curvas y superficies en el espacio.
- Calcula límites, derivadas e integrales.

La calculadora Wiris como el editor pueden integrarse en la plataforma Moodle, específicamente en toda herramienta que presenta barra de edición, como foros, glosarios, bases de datos, Wikis, etc.

\_\_\_\_\_\_\_\_\_\_\_\_\_\_\_\_\_\_\_\_\_\_\_\_\_\_\_\_\_\_\_\_\_\_\_\_\_\_\_\_\_\_\_\_\_\_\_\_\_\_\_\_\_\_\_\_\_\_\_\_\_\_\_\_\_\_\_\_\_\_\_\_\_\_\_\_\_\_\_\_\_\_\_\_\_

**Geogebra:** Es un software de código abierto, que reúne dinámicamente, aritmética, geometría, álgebra y cálculo. Ofrece representaciones diversas de los objetos desde cada una de sus posibles perspectivas: vistas gráficas, algebraicas, estadísticas y de organización en organización en tablas y planillas y hojas de datos dinámicamente vinculadas. Permite de una forma muy sencilla incorporar cualquier construcción a una página web, creando así "applet", los cuales son utilizados para demostrar construcciones geométricas para apoyar la comprensión de un contenido a través de la visualización.

**Wolfram Alpha:** es un motor de búsqueda creado por Stephen Wolfram, un prestigioso científico británico conocido por ser el autor del programa de cálculo *Mathematica*, La gran innovación de Wolfram, es la capacidad de resolver preguntas concretas de inmediato. Wolfram Alphap simula un experto matemático, ya que al ser consultado entrega como resultado la solución, la grafica asociada, lo deriva e integra, además de otros datos.

## **El estado de la USACH**

El primer año de ingeniería en Chile se caracteriza por sus altas tasas de reprobación, que en algunas universidades alcanza el 50%. En el caso particular de la Universidad de Santiago, ésta se sitúa en el orden del 35% (Pasmanick, Montero y Moreno, 2008). Señalen estos autores que en EEUU un 35% de los estudiantes que ingresan al College se inscriben en una asignatura remedial en matemática. Por lo cual podemos ver que la matemática en el primer año de la vida universitario es un problema para un alto porcentaje de los estudiantes.

La Universidad ha iniciado un proceso de apoyo a la docencia a través del aula virtual, se ha capacita a docentes en el nivel básico y intermedio, se han implementado cursos. El problema es que la mayoría de los cursos usan la plataforma como un repositorio de recursos más que como un espacio para apoyar la docencia y construir colaborativamente conocimiento.

## **LA EXPERIENCIA**

El proyecto CbL-Cálculo: curso b-learning para el apoyo de la enseñanza y aprendizaje de cálculo en primer año de ingeniería, se inserta en el marco de los proyectos de Innovación docente de la Universidad de Santiago.

#### **Objetivo General**

Diseñar e implementar un curso complementario a la cátedra de cálculo, en modalidad b-learning, dirigido a los estudiantes de primer año de ingeniería de la universidad de Santiago, con la finalidad de apoyar el proceso de enseñanza y aprendizaje

\_\_\_\_\_\_\_\_\_\_\_\_\_\_\_\_\_\_\_\_\_\_\_\_\_\_\_\_\_\_\_\_\_\_\_\_\_\_\_\_\_\_\_\_\_\_\_\_\_\_\_\_\_\_\_\_\_\_\_\_\_\_\_\_\_\_\_\_\_\_\_\_\_\_\_\_\_\_\_\_\_\_\_\_\_

# **Objetivos Específicos**

- 1. Diseñar un conjunto de actividades para cada módulo, las cuales serán consensuadas con la coordinadora de cálculo para ingeniería.
- 2. Incorporar el uso de herramientas TIC como videos, animación, software matemáticos que permitan, a los estudiantes, apropiarse de los contenidos del cálculo.
- 3. Diseñar un curso en modalidad semipresencial, en una plataforma virtual Moodle, que responda a los contenidos de la malla curricular de cálculo.
- 4. Formar a los ayudantes del curso como tutores para animar y moderar el espacio virtual donde se implementará el curso.
- 5. Diseñar e implementar un sistema tutorial que permite acompañar a los tutores en la ejecución del curso y ponerlos en contacto con el experto en contenidos y resolver las dudas de los estudiantes que sobrepasen los conocimientos de los ayudantes y monitorear el curso. Implementar el curso en modalidad b-learning en plataforma virtual Moodle, para un cupo de 60 estudiantes distribuidos en dos comunidades virtuales.
- 6. Evaluar los aprendizajes en forma cuantitativa a través de la comparación de los resultados obtenidos de la aplicación de las pruebas de evaluación parcial entre los estudiantes que participan del curso y aquellos que no.
- 7. Evaluar la experiencia en forma cuantitativa y cualitativa, a través de los registros de la plataforma, la aplicación de una encuesta de satisfacción y la realización de un focus group.

# **Metodología**

La metodología de trabajo contempla los principios básicos del diseño instruccional online: diseño, implementación y evaluación.

**Diseño:** Contempla la búsqueda, selección y análisis de los materiales e información para diseñar y construir las actividades del curso, las cuales incorporan guías de actividades que utilicen material didáctico y recursos TIC. Las animaciones, software, videos, entre otros; sean diseñadas de manera que cumplan con los requisitos de la malla curricular de la asignatura y además permitan al estudiante lograr visualizar de forma clara y objetiva los contenidos del curso.

**Sistema tutorial:** Se forma a los tutores para desarrollar capacidades y habilidades para animar entornos virtuales de aprendizaje a través de la realización de un curso elearning cuyo objetivo principal es formar tutores virtuales. Además de contar con este equipo de tutores virtuales, se contará con un **"sistema tutorial"** que permitirá realizar el seguimiento del curso en forma global y apoyar a los tutores virtuales por el equipo de diseño del curso. Esta formación se complementó con una capacitación virtual donde ellos puedan conocer y trabajar con las actividades del curso.

**Implementación:** Esta etapa corresponde a la puesta en práctica del curso y el sistema tutorial. Se implementaron dos cursos de 30 participantes cada uno. Se contempló tres sesiones presenciales, dirigidas por los tutores y realizadas en un laboratorio con computador con conexión a Internet para todos los participantes de la sesión, su duración fue de 3 horas cronológicas. Se implemento durante el segundo semestre del 2010, aproximadamente 16 semanas.

\_\_\_\_\_\_\_\_\_\_\_\_\_\_\_\_\_\_\_\_\_\_\_\_\_\_\_\_\_\_\_\_\_\_\_\_\_\_\_\_\_\_\_\_\_\_\_\_\_\_\_\_\_\_\_\_\_\_\_\_\_\_\_\_\_\_\_\_\_\_\_\_\_\_\_\_\_\_\_\_\_\_\_\_\_

**Evaluación** Se recogió información cuantitativa y cualitativa a través de la cuantificación de acceso y uso de la plataforma, encuestas de satisfacción y focus group, de modo de recoger información relevante acerca de: la del curso, la pertinencia de los contenidos y actividades, influencia en los aprendizajes, el uso de herramientas TIC, el rol del tutor, la plataforma..

## **El CURSO**

El curso *CbL-Cálculo* se diseñó en la plataforma Moodle, contempla distintos materiales de apoyo y recursos tecnológicos que cumplen dos funciones, reforzar el aprendizaje de contenidos y apoyar en la resolución de problemas o ejercicios, corresponden a ejercicios resueltos, video explicativo de ejercicios y applets. En plataforma el curso presenta la siguiente interface.

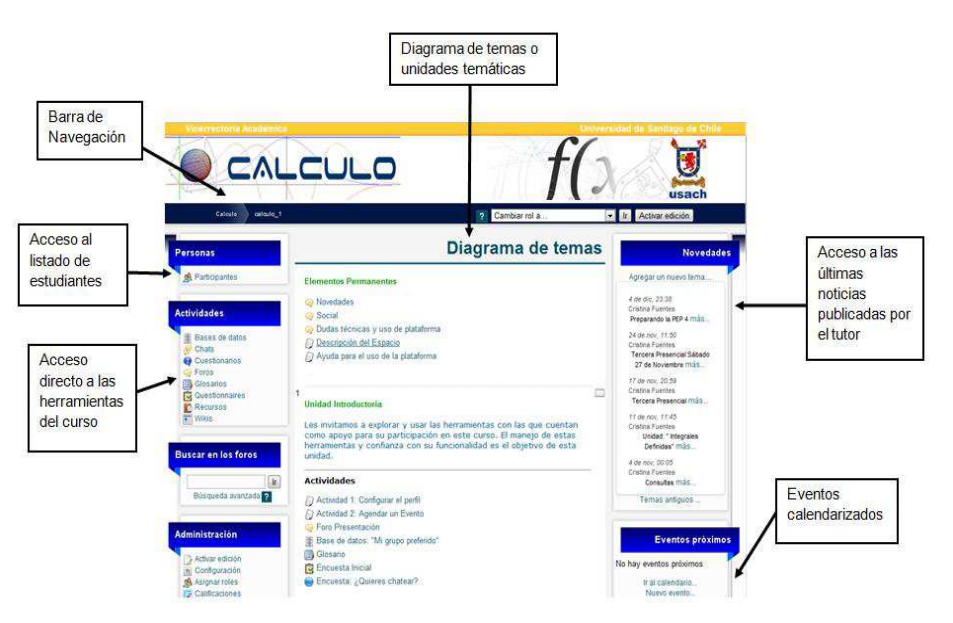

Figura 2: Curso en Plataforma.

El curso consideró todos los aspectos que Pérez (2004) menciona debería poseer una plataforma de formación a distancia, en la perspectiva de la interacción, en el contexto de una comunidad de aprendizaje, para cubrir las áreas: pedagógica, social, técnica y tutorial.

## **Elementos permanentes y unidad introductoria**

Se cuenta con elementos permanentes que consideran: *Novedades* foro para informar a los participantes sobre los aspectos pedagógicos y administrativos; *Foro Social* para la interacción en temas planteados por los participantes y no relacionados con los contenidos del curso; *Dudas técnicas y uso de la plataforma* para realizar consultas respecto al uso de la plataforma. Se cuenta con un documento de descripción del curso, donde se indica el propósito, descripción del espacio y metodología a utilizar.

Adicionalmente se dispuso de la unidad introductoria para facilitar el uso de la plataforma y socializar el grupo.

\_\_\_\_\_\_\_\_\_\_\_\_\_\_\_\_\_\_\_\_\_\_\_\_\_\_\_\_\_\_\_\_\_\_\_\_\_\_\_\_\_\_\_\_\_\_\_\_\_\_\_\_\_\_\_\_\_\_\_\_\_\_\_\_\_\_\_\_\_\_\_\_\_\_\_\_\_\_\_\_\_\_\_\_\_

| Novedades                                                                                                    |  |
|----------------------------------------------------------------------------------------------------|--|
| Social                                                                                                    |  |
| Dudas técnicas y uso de plataforma                                                                                                    |  |
| Descripción del Curso                                                                                                    |  |
|                                                                                                    |  |
| Unidad Introductoria                                                                                                    |  |
|                                                                                                    |  |
| Les invitamos a explorar y usar las herramientas con las que cuentan como apoyo para<br>su participación en este curso. El manejo de estas herramientas y confianza con su<br>funcionalidad es el objetivo de esta unidad. |  |
| <b>Actividades</b>                                                                                                    |  |
| Configurar el perfil                                                                                                    |  |
| Agendar un evento                                                                                                    |  |
| Foro Presentación                                                                                                    |  |
| Cuestionario diagnóstico                                                                                                    |  |
| Glosario                                                                                                    |  |

Figura 3: Elementos permanentes y unidad introductoria

#### **Unidad temática**

En las unidades temáticas se desarrollan las actividades, cuenta con dos secciones una denominada *Presentación de la Unidad* que entrega información sobre la unidad y contenidos teóricos, y *Actividades y ejercicios* que presenta las actividades desde la cual se articulan los recursos de la plataforma y externos, se cuenta además con el foro: *Dudas y consultas respecto a los ejercicios*, espacio que permitió a los estudiantes plantear preguntas relacionadas con los contenidos.

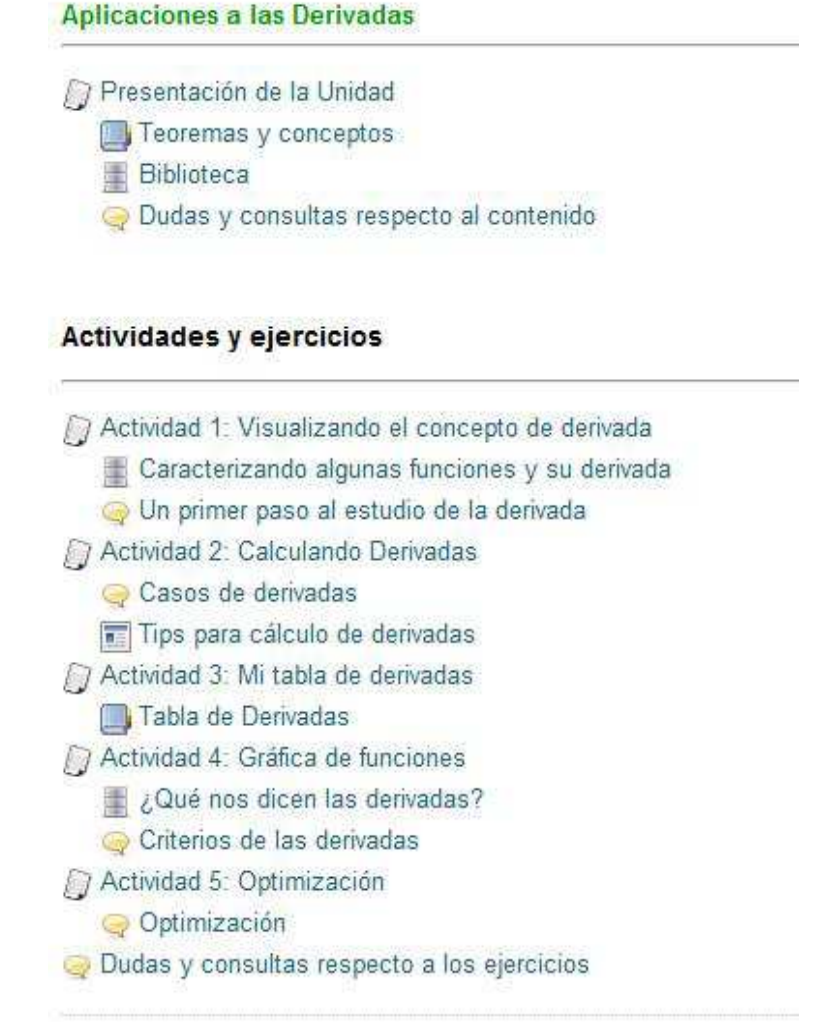

\_\_\_\_\_\_\_\_\_\_\_\_\_\_\_\_\_\_\_\_\_\_\_\_\_\_\_\_\_\_\_\_\_\_\_\_\_\_\_\_\_\_\_\_\_\_\_\_\_\_\_\_\_\_\_\_\_\_\_\_\_\_\_\_\_\_\_\_\_\_\_\_\_\_\_\_\_\_\_\_\_\_\_\_\_

#### Figura 4: La unidad

Las actividades indican: objetivo, tiempo mínimo requerido, y las actividades de apropiación que señalan los pasos a realizar para desarrollar la actividad, la cual contempla herramienta de Moodle asociada y recursos como applet o videos, los cuales apuntan a reforzar un concepto o contenido, o también a la resolución de actividades.

#### Actividad 1: Visualizando el concepto de Derivada

Objetivo: Esta actividad permitirá distinguir el concepto de derivada en un punto, la función que la representa y la relación entre ellas, a través de la visualización de recursos digitales.

\_\_\_\_\_\_\_\_\_\_\_\_\_\_\_\_\_\_\_\_\_\_\_\_\_\_\_\_\_\_\_\_\_\_\_\_\_\_\_\_\_\_\_\_\_\_\_\_\_\_\_\_\_\_\_\_\_\_\_\_\_\_\_\_\_\_\_\_\_\_\_\_\_\_\_\_\_\_\_\_\_\_\_\_\_

Tiempo: 3 horas

Actividades de apropiación:

- 1. Ingresa al applet "Un primer paso al estudio de la derivada".
- 2. Manipula y explora el recurso:
	- Varia el punto A<br>Tilda la casilla "Ver grafica de f"
	- · En la barra entrada, puedes cambiar la función, para esto debes escribir f(X)= función, por ejemplo: f(x)=sin(x)
- 3. Elige una función e ingrésala al applet, luego llena los campos que solicita la base de datos "Caracterizando algunas inciones y su derivada". Cada alumno debe subir una función diferente.
- 4. Comenta las publicaciones de tus compañeros.
- 5. Una vez que participes en la base de datos "Caracterizando algunas funciones y su derivada", revisa el siguiente video na vez que paraqpes en la base de datos "especendarios sigunos randones") su t<br>Derivadas: Introducción y definición" para complementar el concepto de derivada:

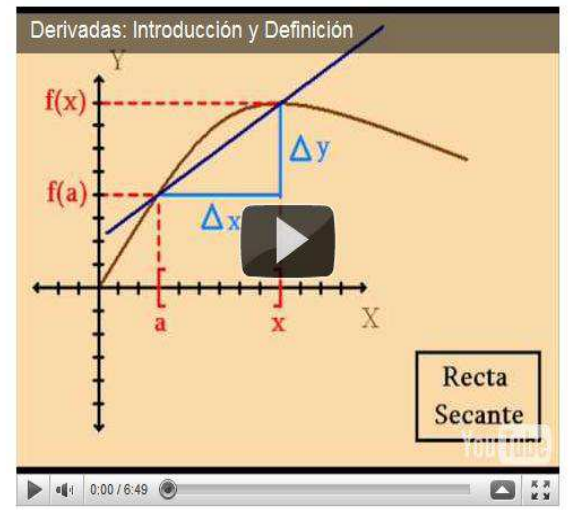

Figura 5: Espacio Actividades y ejercicios

#### **Auto Evaluación**

El curso no cuenta con procesos de evaluaciones formales, como la cátedra o la ayudantía, aun así se consideró importante contar con algún tipo de espacio en el cual el estudiante se encontrase en la situación de ser calificado, así se diseño un cuestionario auto-evaluativo con preguntas tipo prueba. Se configuró para contestarlo más de una vez, lo valioso es que siempre entrega retroalimentación a su respuesta, usando el error como una instancia de aprendizaje.

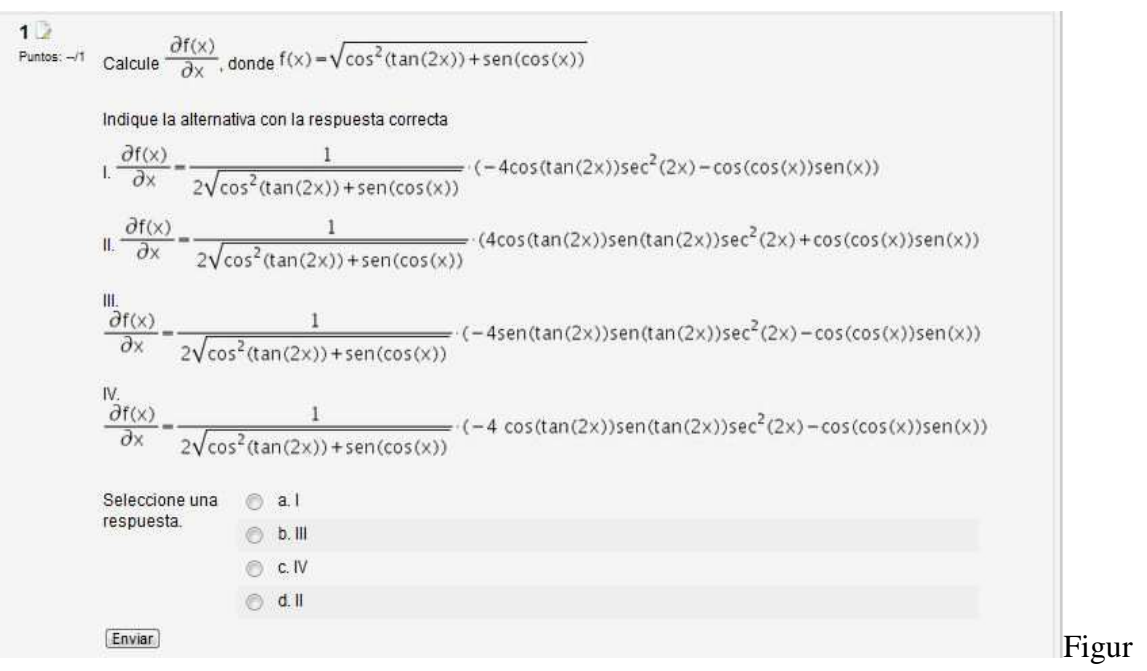

\_\_\_\_\_\_\_\_\_\_\_\_\_\_\_\_\_\_\_\_\_\_\_\_\_\_\_\_\_\_\_\_\_\_\_\_\_\_\_\_\_\_\_\_\_\_\_\_\_\_\_\_\_\_\_\_\_\_\_\_\_\_\_\_\_\_\_\_\_\_\_\_\_\_\_\_\_\_\_\_\_\_\_\_\_

a 6: Cuestionario autoevaluación.

## **RESULTADOS**

#### **Inscripción**

Postularon 182 estudiantes al curso, se seleccionaron 63 (35%) pertenecientes a 14 carreras de ingeniería de la Universidad, los cuales estaban en el rango de estudiantes con promedio de notas entre 3,0 a 4,0. El 38% son mujeres y el 62% restante son varones. El 5% (3) trabaja en sus tiempos libres, el 3% (2) reprobó anteriormente la asignatura de cálculo. El 68% asiste a las ayudantías formales de la asignatura, el 27% lo hace a veces. El 100% cuenta con acceso a computador e Internet. El 13% tenía experiencia en curso virtual, de ellos un 11% a través de una plataforma Moodle.

## **Acceso al Curso y Participación en presenciales**

Desde que inicio el curso hasta el fin se registro el acceso por parte de los estudiantes a los curso. Se registra un ingreso más alto de un 79%, el más bajo de un 18%, y el ingreso final de un 30%.

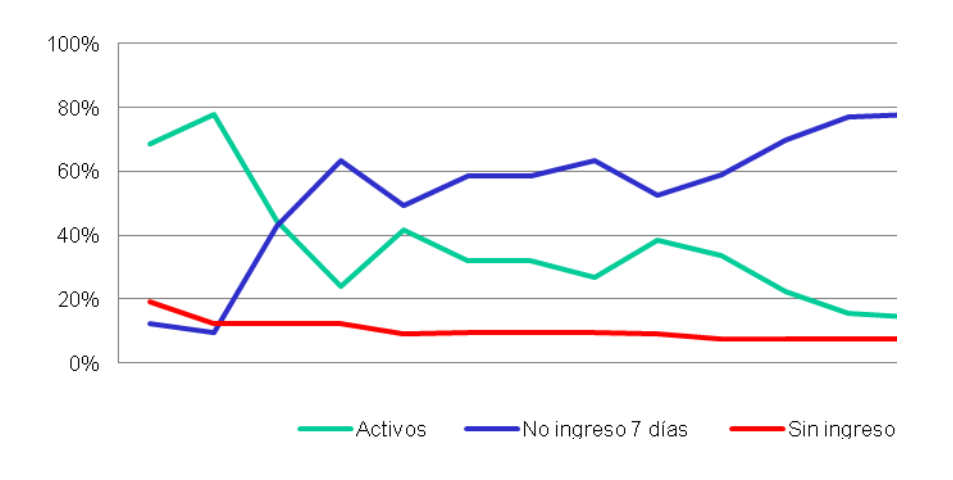

# Figura 7 Acceso Semanales

\_\_\_\_\_\_\_\_\_\_\_\_\_\_\_\_\_\_\_\_\_\_\_\_\_\_\_\_\_\_\_\_\_\_\_\_\_\_\_\_\_\_\_\_\_\_\_\_\_\_\_\_\_\_\_\_\_\_\_\_\_\_\_\_\_\_\_\_\_\_\_\_\_\_\_\_\_\_\_\_\_\_\_\_\_

Los activos son aquellos estudiantes que han ingresado en los últimos 7 días, los no ingreso 7 días, son aquellos que no han accedido a la plataforma en ese tiempo, y los sin ingreso son aquellos que jamás ingresaron al curso. A estos últimos estudiantes se les contactó por e-mail y telefónicamente pero al final no desearon participar de la experiencia.

En cuanto a la participación en las jornadas presenciales se tiene: Primera presencial, 59% de participación, Segunda y Tercera presencial, 14% de participación.

# **Participación en las unidades**

En relación a la cantidad de estudiantes que desarrollan las actividades propuestas en cada unidad, se observa una descendencia en la realización de las actividades en la medida que el curso avanza.

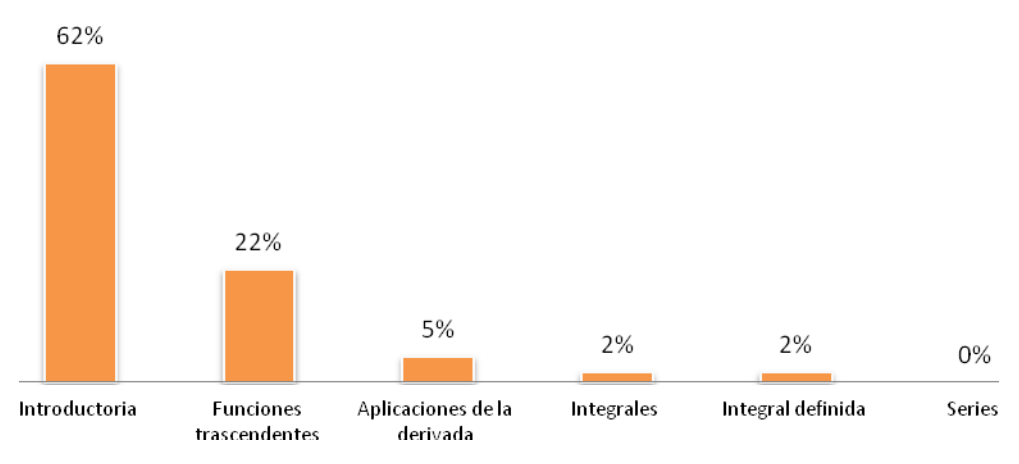

Figura 8: Desarrollo de las actividades de la unidad

Es así como de un 62% en la unidad introductoria que se desarrolla en la primera presencial a la cual asistieron un 59%, se baja a un 0% en la última unidad. Sin embargo el 25% de los estudiantes del curso se mantuvieron activos hasta el final del curso, es decir ingresando a la plataforma, por lo que se puede presumir que la utilizaban como espacio de consulta y desarrollo de cuestionarios para preparar las pruebas. En relación a los cuestionarios preparatorios para las tres pruebas semestrales participan para la primera prueba un 29%, para la segunda un 10% y para la tercera un 14%.

# **Apreciación general del curso**

Esta parte de la encuesta fue contestada por 45 estudiantes, tantos los activos como desertores. Los que ante la consulta, *Señala tres aspectos positivos que rescatarías de este espacio de apoyo para el aprendizaje del cálculo*, indicaron diversas respuestas que muestran aspectos importantes de la formación, como son los recursos tecnológicos, presenciales, el rol del tutor, el uso de la plataforma, la interacción, y el diseño de las actividades., las principales fueron:

- Actividades permiten reforzar los contenidos del curso (29%)
	- o *Poseer aplicaciones para fijar más los conceptos aprendidos en clases*.

\_\_\_\_\_\_\_\_\_\_\_\_\_\_\_\_\_\_\_\_\_\_\_\_\_\_\_\_\_\_\_\_\_\_\_\_\_\_\_\_\_\_\_\_\_\_\_\_\_\_\_\_\_\_\_\_\_\_\_\_\_\_\_\_\_\_\_\_\_\_\_\_\_\_\_\_\_\_\_\_\_\_\_\_\_

- o *La materia sirve mucho para repasar los contenidos en la universidad*.
- o *Se entiende más rápido los contenidos. Eso nos permite comprender mejor la materia*.
- Apoyo y Motivación del Tutor (27%)
	- o *Los tutores motivan mucho a los estudiantes*.
	- o *Buena disposición para aclarar ejercicios*.
	- o *El tutor siempre tuvo disponibilidad para enseñar*.
- Uso de recursos tecnológicos wiris y wólfram (17%)
	- o *Me sirvió mucho la calculadora Wiris y el buscador Wolframalpha para comprobar los resultados de los ejercicios que hacía*.
	- o *La calculadora es muy buena*.
	- o *Programa que resolvía los ejercicios*.

Flexibilidad en los tiempos para trabajar en la plataforma, las interacciones en los foros y establecer lazos sociales con pares, son las menos presentes todas con un 4%.

Adicionalmente se les solicitó indicar los aspectos negativos del curso, se obtuvieron diversas respuestas, la Cantidad de presenciales, se deberían considerar una presencial por unidad concentra un 22% y la estructura de las actividades a nivel de ventanas emergentes un 20%.

## **No ingreso a Plataforma**

A los 30 desertores se les consultó las razones por las cuales no ingresan al curso. Un 53% señala que *No me alcanza el tiempo para trabajar en este espacio,* un 13% señala *Dificultades con el acceso a la plataforma,* y un 7% *Las actividades no aportaban a mi aprendizaje*, al igual que, *No cuenta con acceso a Internet*. El 27% agrego otras alternativas.

## **Contenidos y actividades**

La evaluación de los contenidos y las actividades se recogen de la opinión de los 15 estudiantes activos en el curso, a los cuales se entregaron proposiciones que debieron responder en una escala liker.

Respecto a las actividades (5 reactivos) la mayoría de los estudiantes manifiesta una opinión favorable, destacando la coherencia de las actividades y los contenidos que alcanza un 100% de acuerdo. Siendo la menor lograda con un 60% el aspecto colaborativo de las actividades.

En relación a las herramientas de la plataforma y recursos tecnológicos (6 reactivos) fueron evaluados positivamente con un 74% en promedio. Las herramientas propias de la plataforma foro, glosario, wikis etc, fueron evaluadas positivamente por el 86% de los estudiantes. El uso de los applets y videos también fue evaluado positivamente por un 79%. El uso de la calculadora Wiris y del buscador WolframAlfra, también se encuentran altamente valorados (73%), no así el editor de la Wiris el más evaluado con el 60%.

El rol del tutor (6 reactivos) presenta un promedio de evaluación positiva (Muy Bueno o Bueno) de un 78%. Los aspectos mejor evaluados, el apoyo entregado por el tutor, en aspectos técnicos (80%) y pedagógicos (93%). Mientras que la capacidad de moderación y fomento al aprendizaje colaborativo (60%) presenta la más baja valoración, y el apoyo para la construcción de conocimiento en el curso, a partir de la interacción con los compañeros y el propio tutor un 67%.

\_\_\_\_\_\_\_\_\_\_\_\_\_\_\_\_\_\_\_\_\_\_\_\_\_\_\_\_\_\_\_\_\_\_\_\_\_\_\_\_\_\_\_\_\_\_\_\_\_\_\_\_\_\_\_\_\_\_\_\_\_\_\_\_\_\_\_\_\_\_\_\_\_\_\_\_\_\_\_\_\_\_\_\_\_

# **CONCLUSIONES**

La docencia que hoy se imparte en las Universidades, más allá de la calidad de ella se hace insuficiente dada las diferencias en las formaciones de ingreso de los estudiantes, los ritmos de aprendizaje, los tiempos que se dedica a cada contenido, entre otras. Por lo cual ofrecer un apoyo en modalidad b-learning es relevante porque responde a la necesidad antes señalada y adicionalmente permite implementar un modelo de formación innovador apoyado por el uso de las tecnologías, las cuales nos permite crear un entorno virtual de aprendizaje.

El curso implementado es altamente valorado por los participantes en cuanto a las actividades, la labor del tutor, las jornadas presenciales y el uso de los recursos tecnológico. Sin embargo el bajo porcentaje de intervenciones presentes en los espacios interactivos de la plataforma, deja la insatisfacción de poder estimar el verdadero alcance de esta experiencia en la construcción social de conocimiento. Existe una alta deserción de un 75%, las causas que se desprenden de la evaluación, es que el curso es la tercera alternativa del estudiante, y no es considerado en las evaluaciones de la cátedra, el factor tiempo y a que los estudiantes no están acostumbrados a este tipo de formación.

El curso presenta un efecto adicional al usar recursos TIC para apoyar el trabajo con los contenidos y el uso de una metodología constructivista, aspectos que pueden integrarse a la clase presencial. Por otro lado se desarrollaron competencias y habilidades claves en la formación de un profesional en la sociedad del conocimiento como los son las habilidades de orden superior catalogadas como habilidades propias del siglo XXI.

Como trabajo futuro, se podría proyectar replicar la misma experiencia pero con el profesor del curso y/o su ayudante de curso como tutor, unificando Curso Cátedra, Ayudantía y Apoyo virtual. Considerar las evaluaciones del curso como parte de las evaluaciones de la cátedra. Explorar esta misma idea en cálculo I y III y posteriormente Algebra I y II y como señalan los mismos estudiantes en otra asignaturas de ingeniería como química o física.

Fin de redacción del artículo: abril de 2012.

Silva, J. y Astudillo, A. (2012). CBL-Cálculo: Curso b-learning para el apoyo de la enseñanza y aprendizaje de cálculo en ingeniería. *RED, Revista de Educación a Distancia. Número 30.* 2 de mayo de 2012. Consultado el [dd/mm/aaaa] en http://www.um.es/ead/red/30

# **BIBLIOGRAFÍA**

Adell, J. Castellet J & Gumbau, J. (2004). Selección de un entorno virtual de enseñanza/aprendizaje de código fuente abierto para la Universitat Jaume I http://cent.uji.es/doc/eveauji\_es.pdf

\_\_\_\_\_\_\_\_\_\_\_\_\_\_\_\_\_\_\_\_\_\_\_\_\_\_\_\_\_\_\_\_\_\_\_\_\_\_\_\_\_\_\_\_\_\_\_\_\_\_\_\_\_\_\_\_\_\_\_\_\_\_\_\_\_\_\_\_\_\_\_\_\_\_\_\_\_\_\_\_\_\_\_\_\_

- Barberà, E y Badia, A. (2004) *Educar con aulas virtuales: Orientaciones para la innovación en el proceso de enseñanza y aprendizaje*, Madrid: A. Machado.
- Garrison, D.R & Anderson, T. (2005), *El e-learning en el siglo xxi: Investigación y práctica*, Barcelona:Octaedro (Versión original: E-learning in the 21 st century, RoutledgeFalmer, 2003)
- Gros (2004) La construcción del conocimiento en la red: límites y posibilidades. *Revista Teoría de la Educación: Educación y Cultura en la Sociedad de la Información,* Vol. 5. http://www3.usal.es/~teoriaeducacion/rev\_numero\_05/n5\_art\_gros.htm
- Jonassen, D. (2000) Diseño de entornos constructivista de aprendizaje. En Reigeluth, Ch. *Diseño de la instrucción, Teoría y modelos (pp. 225-248),* Madrid:Santilla.
- Moore, M. (Junio, 2001). *La educación a distancia en los Estados Unidos: estado de la cuestión*, ciclo de conferencias sobre el uso educativo de las Tecnologías de la Información y Comunicación y la educación virtual, Universidad Abierta de Cataluña, Barcelona, España. http://www.uoc.es/web/esp/art/uoc/moore/moore.html
- Pasmanick, Diana, Montero Patricio , Moreno Erika (2008). *Análisis de observaciones de clases de cálculo y álgebra: inferencias para la inclusión de los ambientes multimediales en la docencia*. En Montero , Patricio (Compilador). Ambientes y recursos de aprendizajes multimediales (pp 101-119), Chile.
- Prensky, M. (2001) Digital Natives, Digital Immigrants. *from On the Horizon, NCB University Press*. Vol. 9 No. 5, October 2001
- Ryan, S., Scott, B., Freeman, H. & Patel, D. (2000). *The virtual university: the Internet and resoursce-based learning*, London: Kogan Page.
- Salmon, G. (2000). *E-moderating: The key to teaching and learning online*, London: Kogan PageTapsscot(1998) *Growing up digital: the risen if the Net generation*, New York:McGraw-Hill.
- Salinas, J. (2004). "Innovación docente y uso de las TIC en la enseñanza universitaria". *Revista de Universidad y Sociedad del Conocimiento (RUSC)*. [artículo en línea]. UOC. Vol. 1, nº 1. [Fecha de consulta: 12/04/2008]. http://www.uoc.edu/rusc/dt/esp/salinas1104.pdf
- Silva J. (2011). *Diseño y moderación de entornos virtuales de aprendizaje (EVA)*. Barcelona, Editorial UOC.

UNESCO (2004): *Las tecnologías de la información y la comunicación en la formación docente.* Paris: Informe UNESCO

\_\_\_\_\_\_\_\_\_\_\_\_\_\_\_\_\_\_\_\_\_\_\_\_\_\_\_\_\_\_\_\_\_\_\_\_\_\_\_\_\_\_\_\_\_\_\_\_\_\_\_\_\_\_\_\_\_\_\_\_\_\_\_\_\_\_\_\_\_\_\_\_\_\_\_\_\_\_\_\_\_\_\_\_\_